# <span id="page-0-0"></span>**Using libcan**

# **What is libcan ?**

[libcan](#page-0-0) is library to use the ECAN feature of the PIC18F2682/2685/4682/4685. CAN (for [Controller Area](http://en.wikipedia.org/wiki/Controller_area_network) [Network\)](http://en.wikipedia.org/wiki/Controller_area_network) is a communication bus for micro-controllers and, hence, enables easy communication between CAN-enabled PIC micro-controllers, such as th PIC18F4685.

**Announcement forum post: <http://www.midibox.org/forum/index.php?topic=10338.0>**

[libcan](#page-0-0) has nothing specific to MIOS so you could also use it outside MIOS.

# **Requirements**

[libcan](#page-0-0) uses the [AutoTools application skeleton](http://www.midibox.org/dokuwiki/doku.php?id=howto:dev:autotools-skeleton). So if you want to recompile it, you need all the related stuff.

The examples in this page also uses the [AutoTools application skeleton.](http://www.midibox.org/dokuwiki/doku.php?id=howto:dev:autotools-skeleton)

# **CAN Wirings**

Here we describe some CAN wirings.

## **Single wire CAN**

**Dual wire CAN with MCP2551 transceiver**

# **Getting started with libcan**

**Message flows overview**

### **Initialize CAN**

You first have to initialize the CAN module of the PIC. This is done via the can init() function of [libcan.](#page-0-0)

void can init();

#### **Sending a message**

Sending a data message is done via the can transmit  $data(...)$  function.

can transmit buffer control  $*$  can transmit data(unsigned char local id, unsigned char priority, unsigned char length, data ptr data field);

[libcan](#page-0-0) then processes the message in the following way :

- 1. Select a message transmit buffer
- 2. Convert the application-local message ID to the corresponding bus-global message ID
- 3. Fill the message buffer with the global ID and data
- 4. Order the PIC to send the message

#### **Receiving messages**

Dispatching of data messages is done via the can dispatch() function.

void can dispatch(void);

Selected messages are then forwarded to the application via the can receive data handler() user handler.

```
extern void can receive data handler(unsigned char local id, unsigned char
length, data ptr data field);
```
Thus to receive messages, one has to call the *can dispatch()* from its main loop (say, for MIOS, in the Tick() user handler), and implement the can receive data handler() function.

[libcan](#page-0-0) processes incoming data messages in the following way :

- 1. Fetch receive buffers until none is full
	- 1. Select a full receive buffer
	- 2. Convert the bus-global message ID to the corresponding application-local message ID
	- 3. If this id has been recognized, call can receive data handler() with the local ID and data
	- 4. Empty the receive buffer

#### **Message IDs**

**Local IDs** are specific to the application. They are the IDs the application uses to reference the types of message it can send and receive.

**Global IDs** are bus-wide. They are the IDs that are communicated through the bus.

Local IDs are unsigned chars whereas global IDs are of type can id t, a specific PIC-optimized representation of IDs. You can create can id t instances by using the provided CAN STD ID(id) and CAN\_EXT\_ID(id) macros.

```
#define CAN STD ID(id) \setminus(can_id_t) ... // preprocessing of id to make it a standard ID
#define CAN EXT ID(id) \setminus(can id t) ... // preprocessing of id to make it an extended ID
```
In fact, the can id t structure is an unsigned long typedef. However it does not contain a simple unsigned long. The ID is split in a standard and an extended part conforming to the CAN specification, and arranged in a manner suitable to direct consumption by the PIC microcontroller.

[libcan](#page-0-0) uses local IDs to enable easy maintainability of the application. Thus one can change the local IDs or the global IDs independently. That is neat if you have many different applications that needs to communicate over a CAN bus. Also local/global mapping could be changed dynamically, thus enabling reconfiguration of the CAN nodes when a new CAN node enters the bus (see [libcannelloni](http://www.midibox.org/dokuwiki/doku.php?id=howto:dev:libcannelloni) for an example of dynamic reconfiguration of the CAN network).

Conversion between local and global IDs are done via the can local to global  $id(...)$  and can global to local id(...) user handlers.

**extern** can\_id\_t can\_local\_to\_global\_id(unsigned char local\_id); **extern** unsigned char can global to local id(can id t internal id);

The library provides three helper functions can helper table ltog(...), can helper table gtol(...) and can helper bdt gtol(...) to ease the implementation of the user handlers.

```
can id t can helper table ltog(unsigned char local id,
        const can id mapping element t const mapping table[]);
unsigned char can helper table gtol(can id t internal id,
        const can id mapping element t const mapping table[]);
```
But let's jump into some examples, and you'll better understand the big picture…

#### **Sending message example**

In this example, we send a message for each change of the first encoder of the first shift register.

```
#include <cmios.h>
#include <can.h>
/* Encoder definition table */
MIOS ENC TABLE {
         MIOS_ENC_ENTRY(1, , MIOS_ENC_MODE_DETENTED3),
         MIOS_ENC_EOT
};
/* Message ID definitions */
```

```
#define ENCODER CHANGE 1
const can id mapping element t outgoingMessageIDs[] = {
         {ENCODER_CHANGE, CAN_STD_ID(10)}
};
/* Application code */
void Init(void) wparam
{
    MIOS SRIO UpdateFrqSet(1);
    MIOS SRIO NumberSet(1);
    MIOS SRIO DebounceSet();
    MIOS ENC SpeedSet(, MIOS ENC SPEED FAST, 2);
    can init();
}
typedef data struct {
     unsigned char id;
     char incrementer;
} encoder_change_message_t;
encoder change message t encoderChangeMessage;
void ENC NotifyChange(unsigned char encoder, char incrementer) wparam
{
    can transmit buffer control t * bc;
    encoderChangeMessage.id = encoder;encoderChangeMessage.incrementer = incrementer;
    bc = can transmit data(ENCODER CHANGE, ,sizeof(encoder change message t),
             (data_ptr) &encoderChangeMessage);
}
can id t can local to global id(unsigned char local id)
{
    return can helper table ltog(local id, outgoingMessageIDs);
}
```
The important bits of this example could be summarized as follows :

- 1. We create an outgoing MessageIDs table with a single message with local ID 1 and global ID 10
- 2. We init the CAN module in our Init() user handler
- 3. We define a structure for the message data and instanciate it for the current message pending transmission
- 4. In the ENC NotifyChange() user handler, we send a message by calling can transmit data() with the following arguments :
	- $\circ$  The message local ID : ENCODER CHANGE
- The message priority (among other messages to send) : 0
- The size of the data to send : sizeof(encoder change message t)
- The data itself : (data\_ptr) &encoderChangeMessage);
- 5. We convert local to global IDs in the can\_local\_to\_global\_id() by using the helper function can helper table ltog() and our outgoingMessageIDs table.

### **Receiving messages example**

In the following example, we receive messages that tells us to toggle DOUT pins.

```
#include <cmios.h>
#include <can.h>
/* Message ID definitions */
#define DOUT_TOGGLE 1
const can_id_mapping_element_t incomingMessageIDs[] = \{\{DOUT TOGGLE, CAN STD ID(40)\}};
/* Application code */
void Init(void) wparam
{
    MIOS SRIO UpdateFrqSet(1);
    MIOS SRIO NumberSet(1);
    MIOS SRIO DebounceSet();
    MIOS ENC SpeedSet(, MIOS ENC SPEED FAST, 2);
    can init();
}
typedef data struct {
     unsigned char id;
     unsigned char value;
} dout_toggle_message_t;
void doutToggle(dout_toggle_message_t * doutToggleMessage)
{
    MIOS DOUT PinSet(doutToggleMessage->id, doutToggleMessage->value);
}
void Tick(void) wparam
{
    can dispatch();
}
void can_receive_data_handler(
         unsigned char local_id,
```

```
 unsigned char length,
        data ptr data field)
{
     switch (local_id) {
         case DOUT_TOGGLE:
            doutToggle((dout toggle message t *) data field);
             break;
         default:
             break;
     }
}
unsigned char can global to local id(can id t global id)
{
    return can helper table gtol(global id, incomingMessageIDs);
}
```
The important bits of this example could be summarized as follows :

- 1. We create an incoming MessageIDs table with a single message with local ID 1 and global ID 40
- 2. We init the CAN module in our Init() user handler
- 3. We define a structure for the message data
- 4. In the Tick() user handler, we call can dispatch() to let [libcan](#page-0-0) process incoming messages
- 5. In the can receive data handler() user handler, we fetch the local id and call the corresponding function to process the message data casted adequately
- 6. We convert global to local IDs in the can global to local id() by using the helper function can helper table gtol() and our incomingMessageIDs table.

Please note the *data* storage class in the definition of the *dout toggle\_message\_t* message data structure. This one is **really important** due to the way [libcan](#page-0-0) call your can receive data handler(). In fact, no data copy is made, and you get a direct pointer to the message receive buffer. Thus not putting a data storage class would make sdcc believe your pointer is general-purpose (21bit) pointer instead of a data memory (12 bit) pointer. **Omitting it would lead to a PIC crash and restart!**

You should process the message data before the return of can receive data handler(). In fact, after that the receive buffer is freed and you would lose the data. If you want to copy the data to another part of the memory, you can use the can helper copy data(...) provided by the library. (Note : this is nothing more than a reimplemented mem  $copy()!)$ 

void can helper copy data(data ptr from, data ptr to, unsigned char length);

# **Detailed review of libcan**

### **Local and global message IDs**

### **ID conversion helpers**

**Message ID tables**

**Message ID binary decision tree**

## **can\_transmit\_buffer\_control type**

From: <http://www.midibox.org/dokuwiki/> - **MIDIbox**

Permanent link: **<http://www.midibox.org/dokuwiki/doku.php?id=howto:dev:libcan>**

Last update: **2007/12/20 16:21**

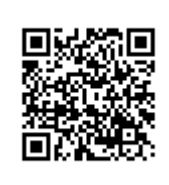